# Politechnika Krakowska im. Tadeusza Kościuszki

# Karta przedmiotu

obowiązuje studentów rozpoczynających studia w roku akademickim 2018/2019

Wydział Mechaniczny

Kierunek studiów: Mechanika i Budowa Maszyn Profil: Ogólnoakademicki

Forma sudiów: niestacjonarne **Kod kierunku: M** 

Stopień studiów: I

Specjalności: Aparatura i Instalacje Przemysłowe

## 1 Informacje o przedmiocie

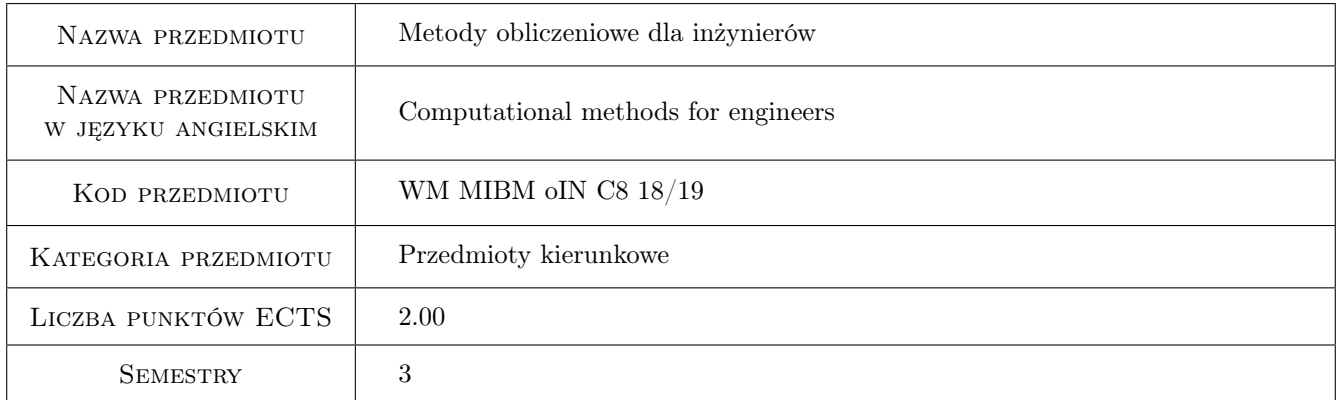

# 2 Rodzaj zajęć, liczba godzin w planie studiów

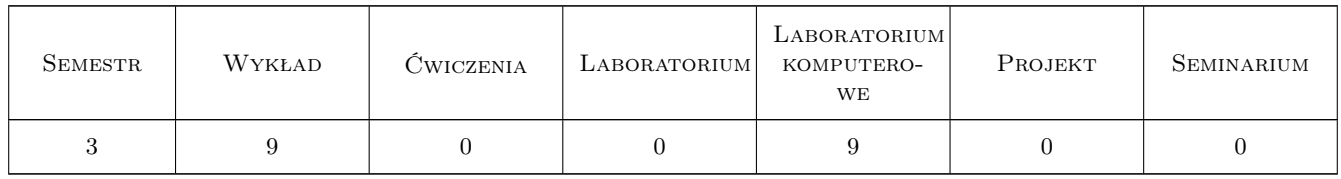

## 3 Cele przedmiotu

Cel 1 Zapoznanie studentów z programem matematycznym Maple.

Cel 2 Zapoznanie studentów z metodami obliczeniowymi stosowanymi w praktyce inzynierskiej.

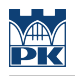

# 4 Wymagania wstępne w zakresie wiedzy, umiejętności i innych **KOMPETENCJI**

1 Matematyka.

### 5 Efekty kształcenia

- EK1 Wiedza Student, który zaliczył przedmiot zna mozliwosci obliczeniowe programu Maple (gotowe komendy,funkcje wbudowane w system oraz pakiety funkcyjne).
- EK2 Wiedza Student, który zaliczył przedmiot zna metody obliczeniowe stosowane w rozwiazywaniu problemów inzynierskich.
- EK3 Umiejętności Student, który zaliczył przedmiot potrafi skorzystac z gotowych komend programu Maple oraz napisac programy obliczeniowe w jezyku Maplea.
- EK4 Umiejętności Student, który zaliczył przedmiot potrafi rozwiazac typowe problemy obliczeniowe wystepujace w praktyce inzynierskiej.

# 6 Treści programowe

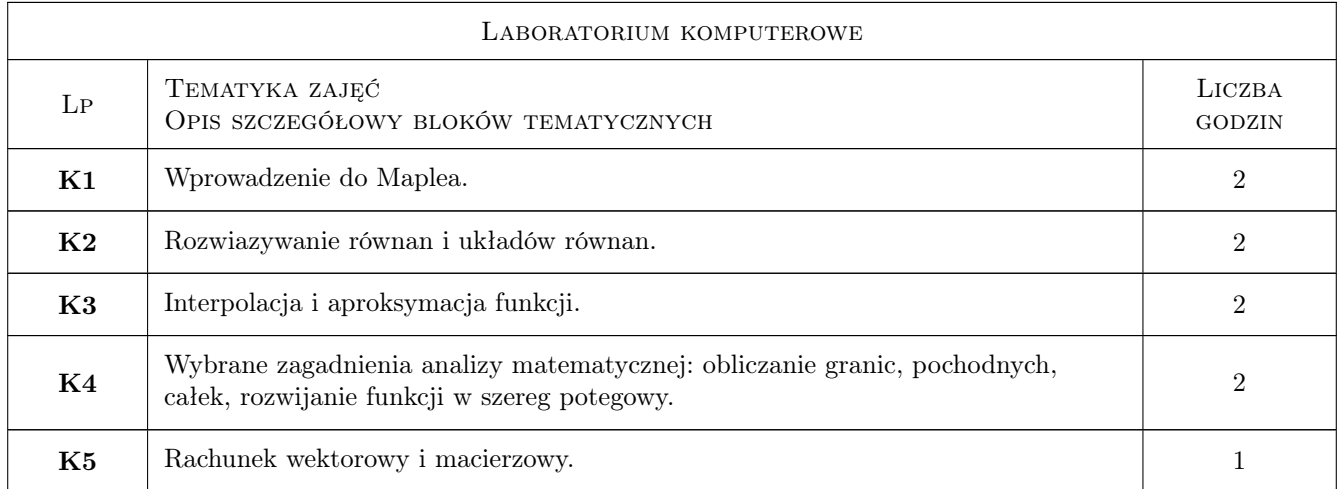

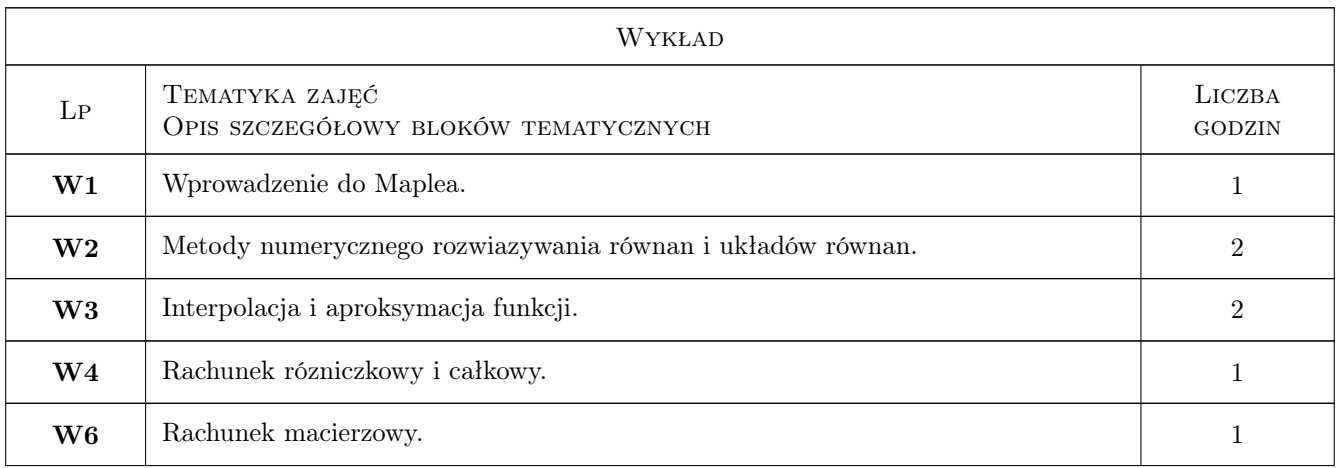

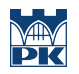

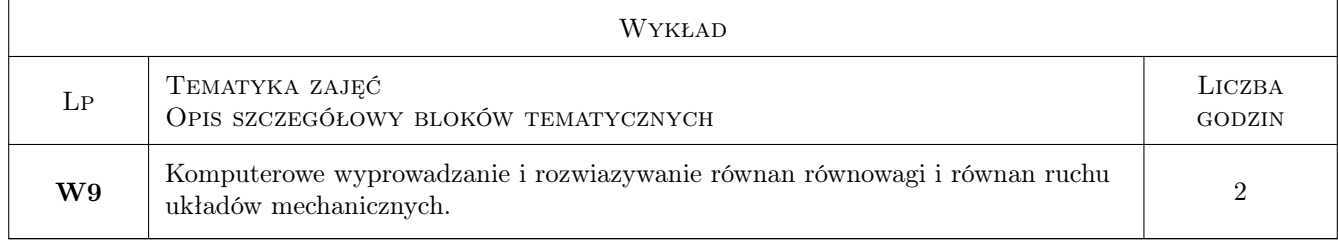

# 7 Narzędzia dydaktyczne

N1 Wykłady

N2 Ćwiczenia laboratoryjne

# 8 Obciążenie pracą studenta

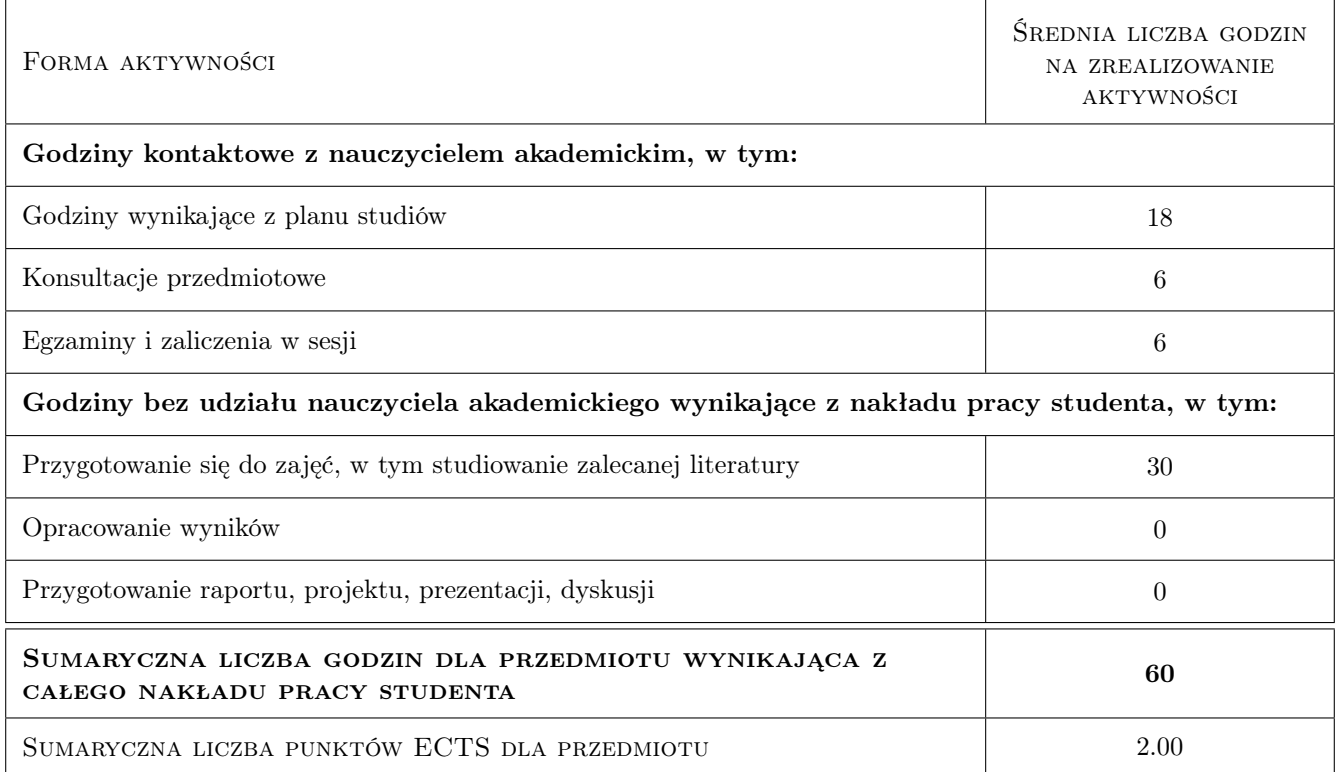

# 9 Sposoby oceny

Ocena formująca

F1 Test

### Ocena podsumowująca

P1 Średnia ważona ocen formujących

#### Warunki zaliczenia przedmiotu

W1 Koniecznosc uzyskania oceny pozytywnej z kazdego efektu kształcenia.

W2 Ocena koncowa jest srednia arytmetyczna ocen formujacych.

#### Ocena aktywności bez udziału nauczyciela

B1 Test

### Kryteria oceny

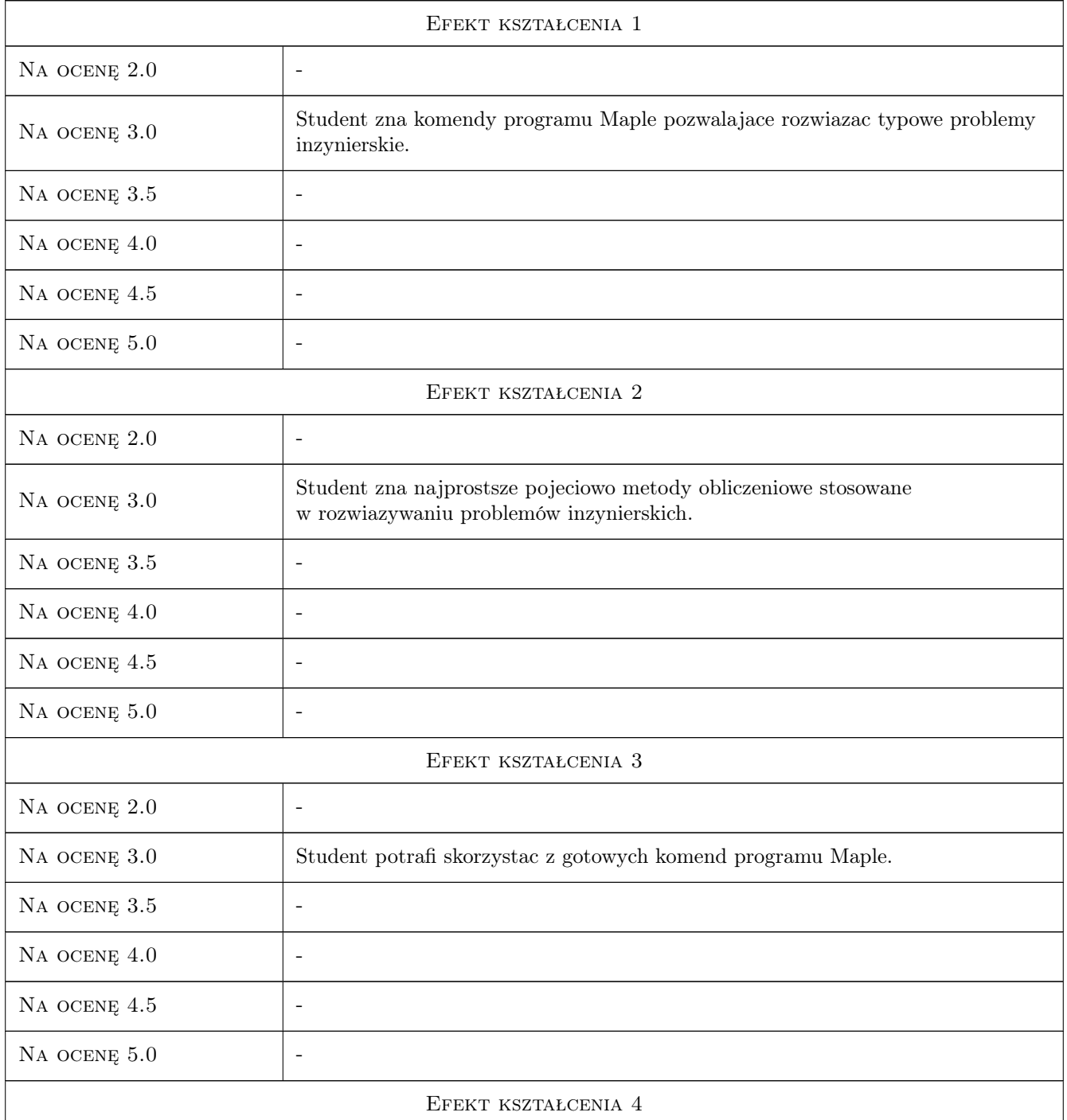

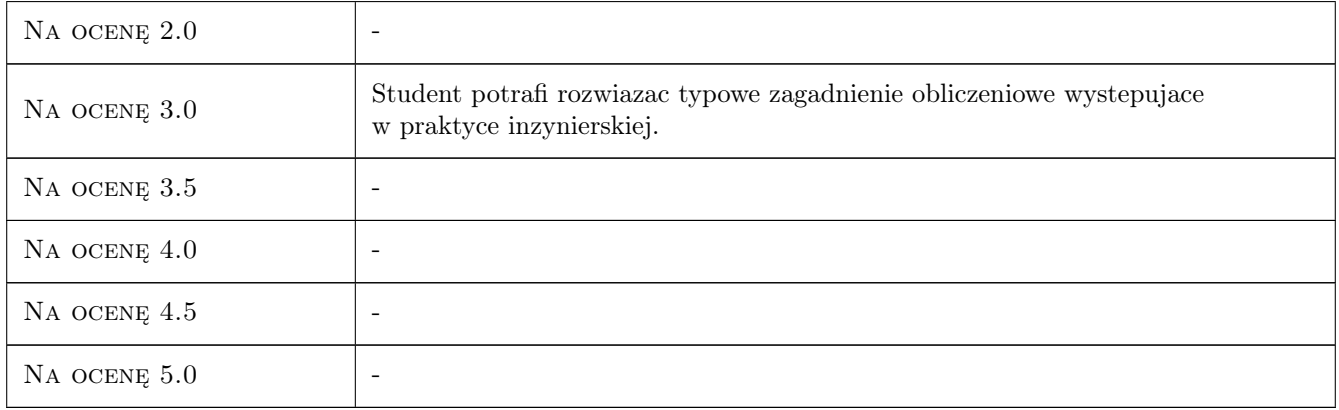

# 10 Macierz realizacji przedmiotu

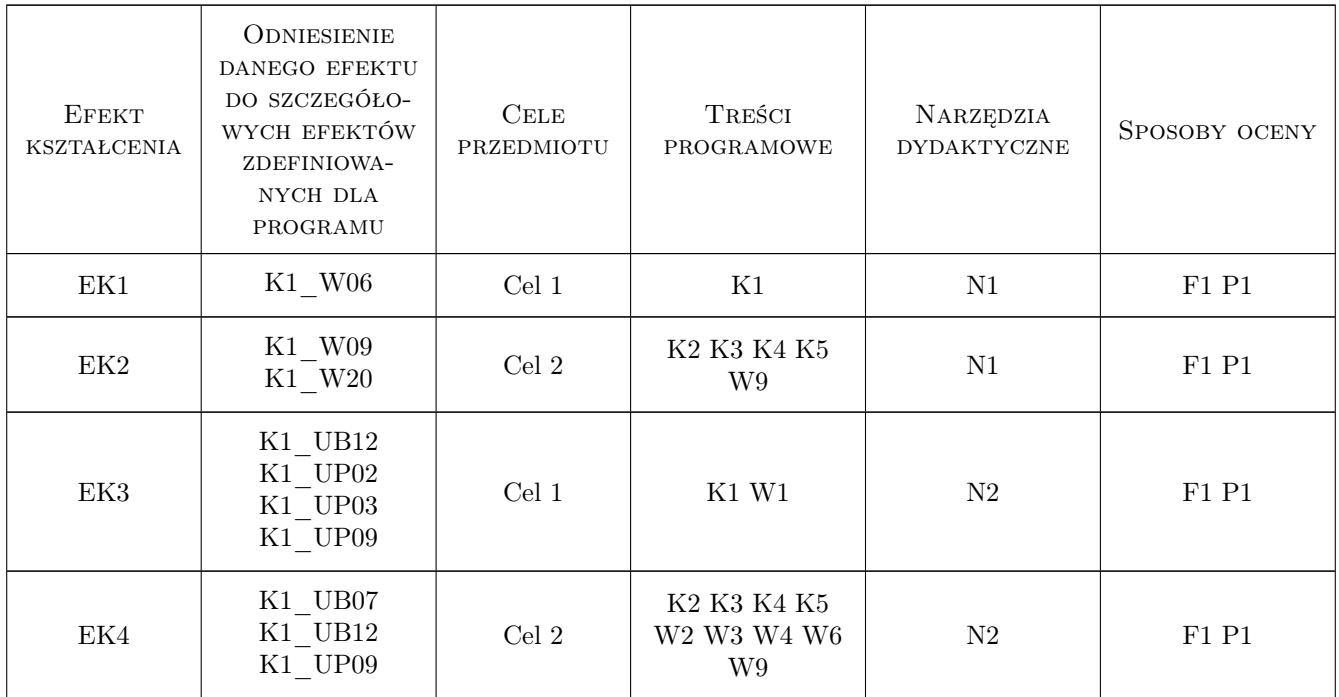

# 11 Wykaz literatury

### Literatura podstawowa

- [1 ] Krowiak A. Maple. Podrecznik, Gliwice, 2012, Helion
- [2 ] Krowiak A. Wprowadzenie do pakietu obliczen symbolicznych Maple, Kraków, 2009, Politechnika Krakowska
- [3 ] Palej R., Krowiak A. Metody obliczeniowe wspomagane programem Maple, Kraków, 2009, Politechnika Krakowska

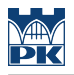

### Literatura uzupełniająca

- [1 ] Zbos D. Metody numeryczne,, Kraków, 1992, Politechnika Krakowska
- [2 ] Kincaid D., Cheney W. Analiza numeryczna, Warszawa, 2006, WNT

### 12 Informacje o nauczycielach akademickich

#### Osoba odpowiedzialna za kartę

dr hab. inż. Artur, Marek Krowiak (kontakt: krowiak@mech.pk.edu.pl)

#### Osoby prowadzące przedmiot

1 dr hab. inż. Artur Krowiak (kontakt: krowiak@mech.pk.edu.pl)

2 dr inż. Renata Filipowska (kontakt: renata.filipowska@op.pl)

3 mgr inż. Jordan Podgórski (kontakt: jd.podgorski@outlook.com)

### 13 Zatwierdzenie karty przedmiotu do realizacji

(miejscowość, data) (odpowiedzialny za przedmiot) (dziekan)

PRZYJMUJĘ DO REALIZACJI (data i podpisy osób prowadzących przedmiot)

. . . . . . . . . . . . . . . . . . . . . . . . . . . . . . . . . . . . . . . . . . . . . . . . . . . . . . . . . . . . . . . . . . . . . . . . . . . . . . . . . . . . . . . . . . . . . . . . . . . . . . . . . . . . . . . . . . . . . . . . . . . . . . . . . . . . . . . . . . . . . . . .